### Platform SSO

Revenge of the Golden Triangle

### Agenda

- What PSSO is
- A bit of how it works
- Demos!

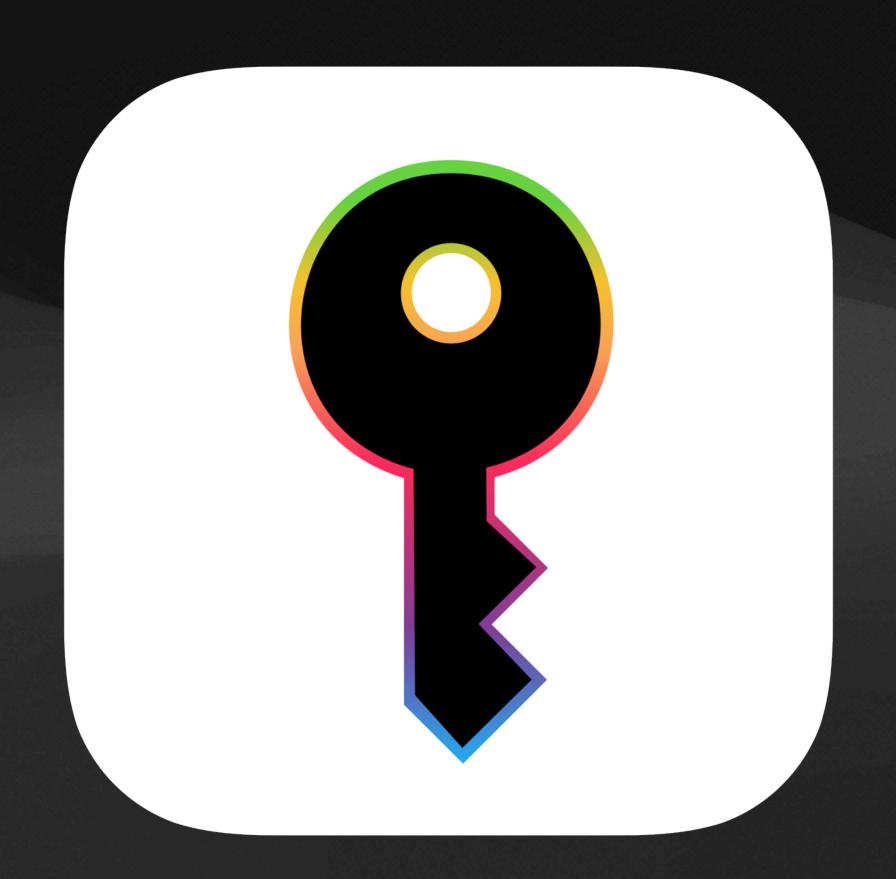

# What it is

#### Platform SSO

- macOS 13+
- Connects your Mac to your IdP
- Can synchronize passwords, but primary function is to extend single sign on
  - Users always have SSO tokens
  - Tokens are refreshed on login, screen saver unlock
  - Tokens leveraged by the Single Sign On extension for use with Safari and other applications

### Announced Support

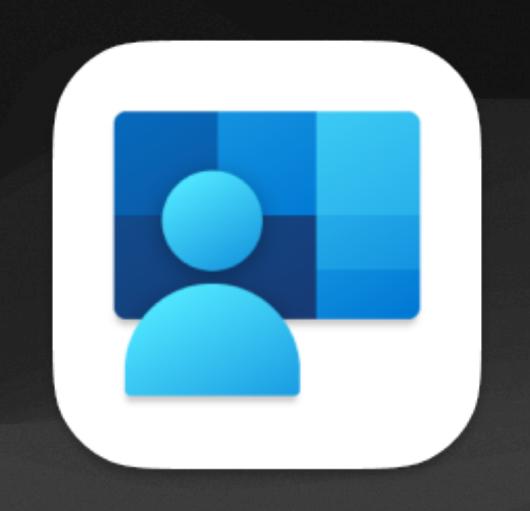

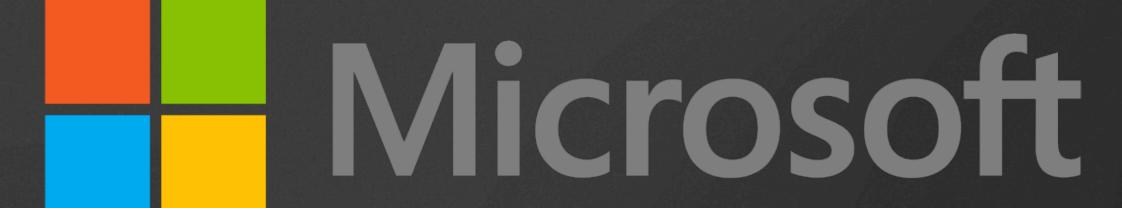

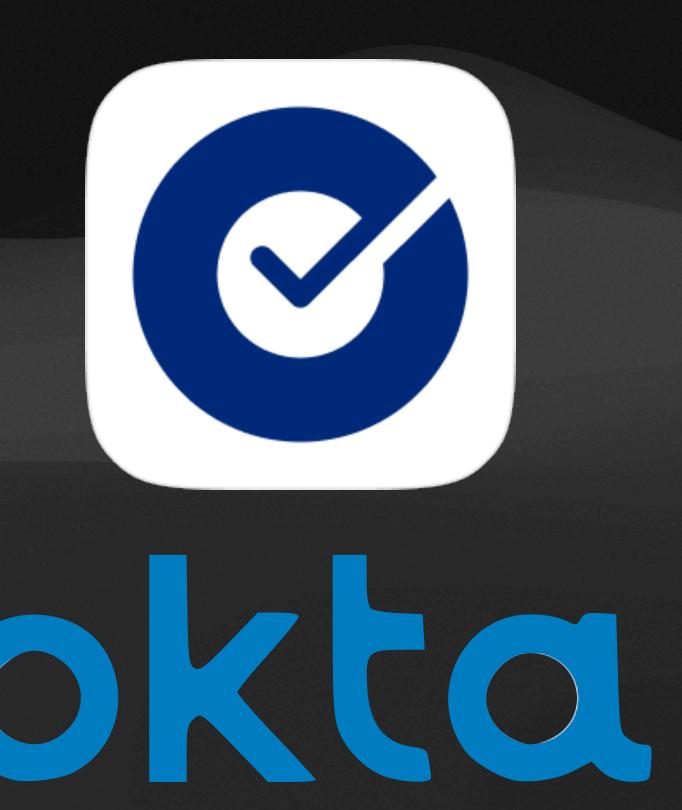

#### New in macOS 14 Sonoma

- User creation at login window
- Tokens at login window
- Authorization database integration

#### User Authentication Methods

- Password password is sent to Identity Provider in either clear or encrypted forms
  - Only way to get password synch
- User Secure Enclave Key user generates a key pair out of the Secure Enclave to use for ongoing authentication
- SmartCard use existing certificate on SmartCard
- WS-Trust

#### User Authentication Methods

- Password password is sent to Identity Provider in either clear or encrypted forms
  - Only way to get password synch
- User Secure Enclave Key user generates a key pair out of the Secure Enclave to use for ongoing authentication
- SmartCard use existing certificate on SmartCard
- WS-Trust

#### Pieces

- App with the Extensible Single Sign On app extension
  - Associated Domains listing all IdP URLs
  - App supports Platform SSO
- MDM Profile configuring eSSO and associated domains
  - Locally installed won't work
- Apple App Site Association file hosted on URL
  - Apple tests from their CDN at random times
  - Must be public IP and generally trusted CA

### How it works

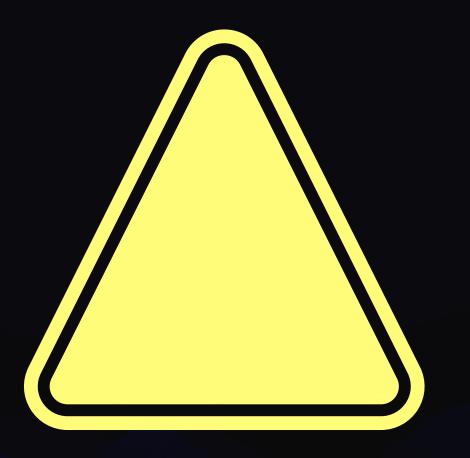

Note: Network flows have been simplified for your learning pleasure. Nonces, heavy crypto and encryption have been glossed over for the purposes of fitting everything on the slide in a legible format.

# Prep Work

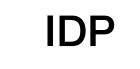

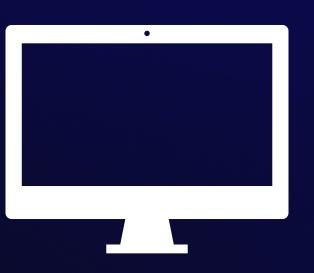

# Prep Work

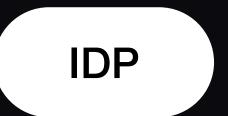

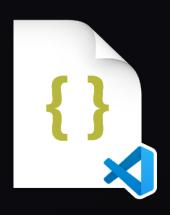

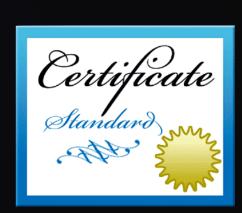

#### IdP has

- 1. .well-known/apple-app-site-assocation
- 2. valid and trusted SSL cert
- 3. support for PSSO

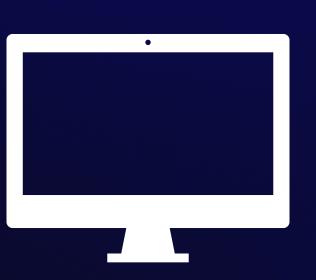

# Prep Work

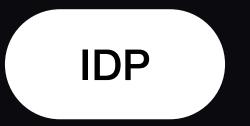

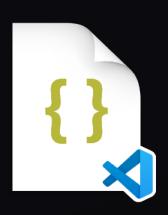

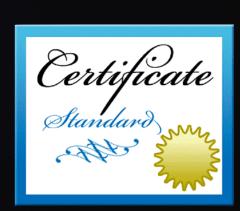

#### Mac has

- 1. IdP PSSO app installed in /Applications
- 2. MDM profile for PSSOE

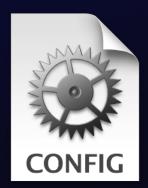

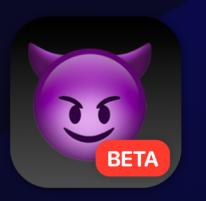

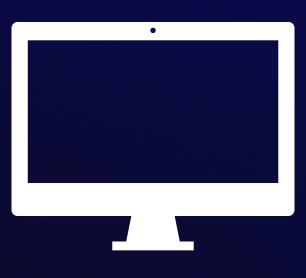

### Device Registration

IDP

On sign in and every 15 mins, user is prompted to register the Mac

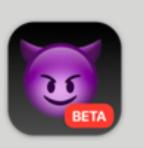

Registration Required
Use your Demon Imp Cloud password to log in to your Mac.

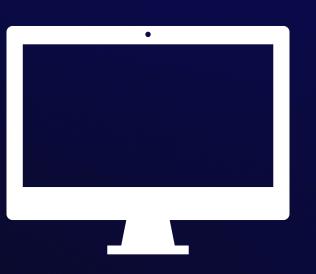

### Device Registration

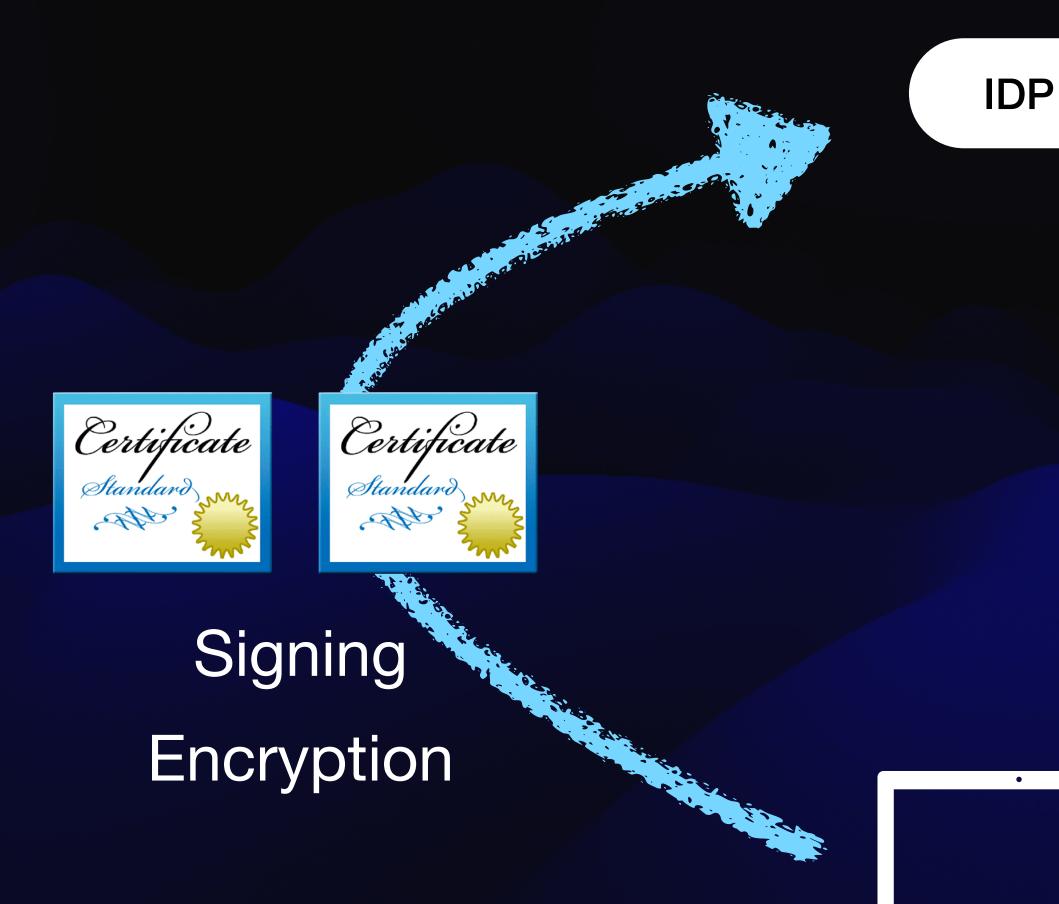

On registration the PSSO app sends a Device encryption and a Device signing cert to the IdP

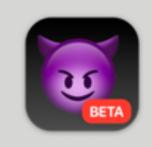

Registration Required
Use your Demon Imp Cloud password to log in to your Mac.

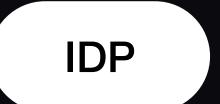

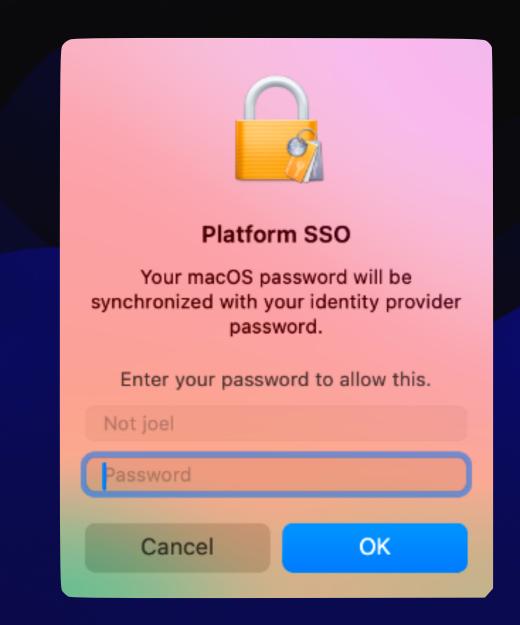

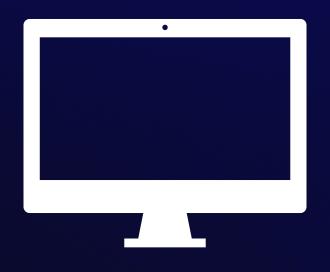

System authentication

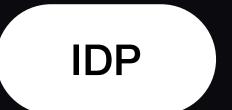

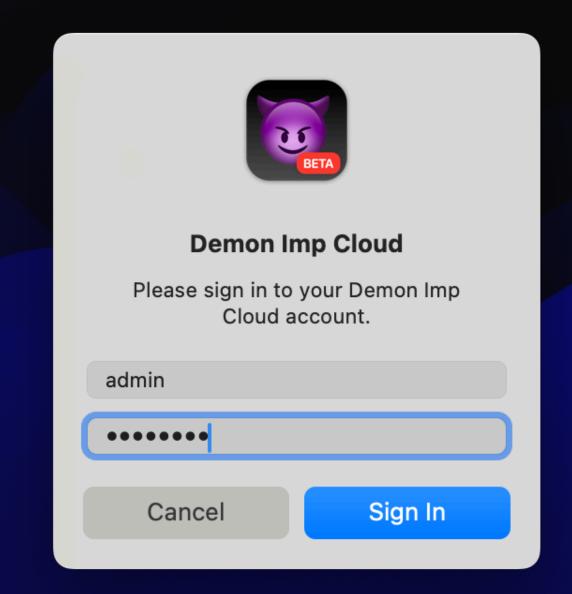

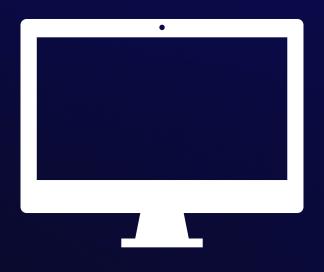

IdP User Authentication

\* only seen with password-based auth

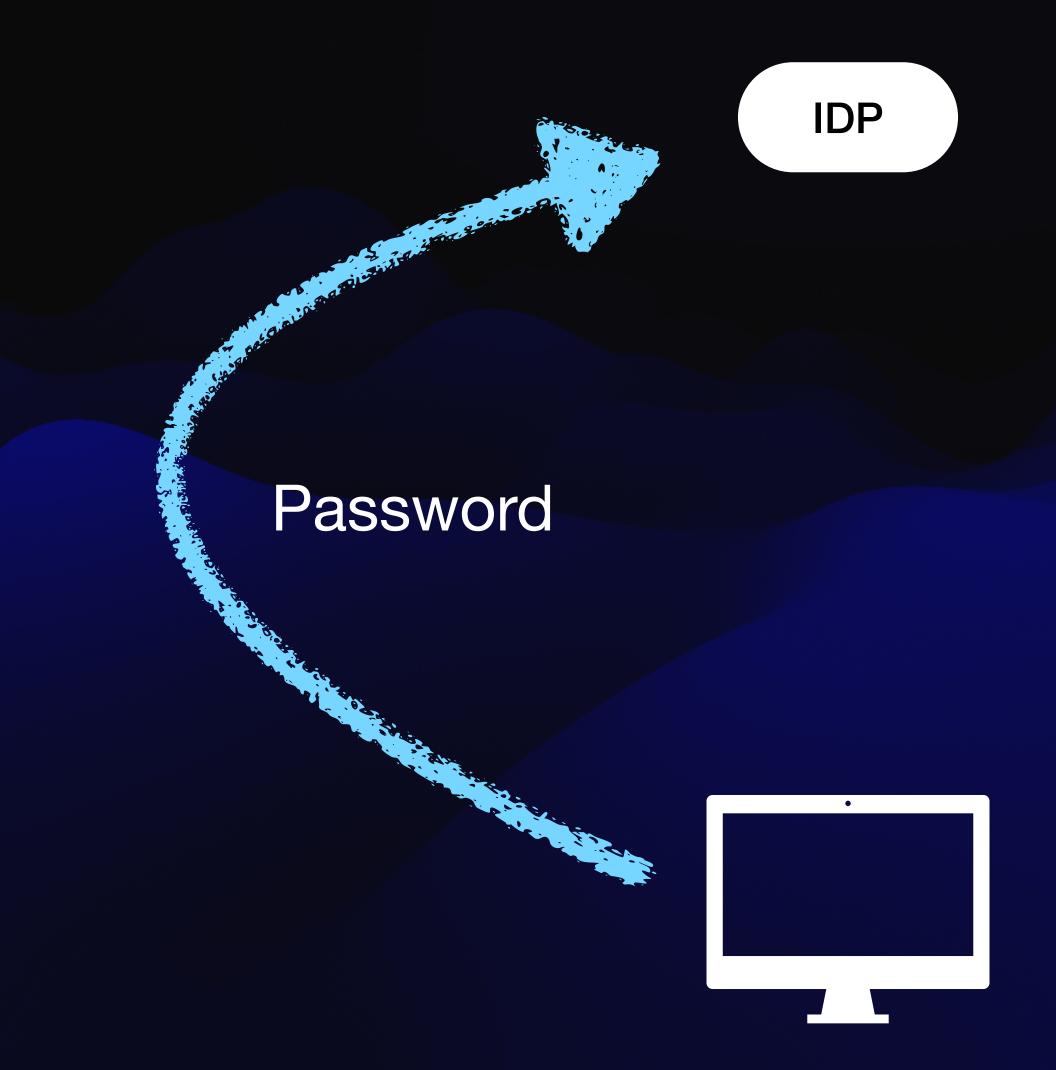

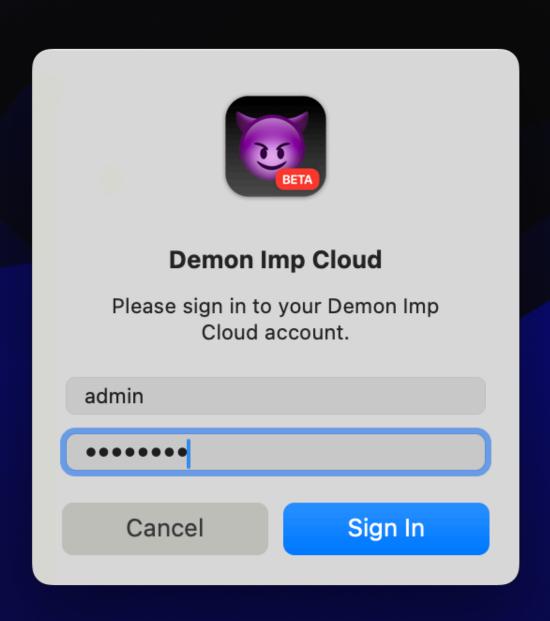

\* on non-password flows signatures are sent

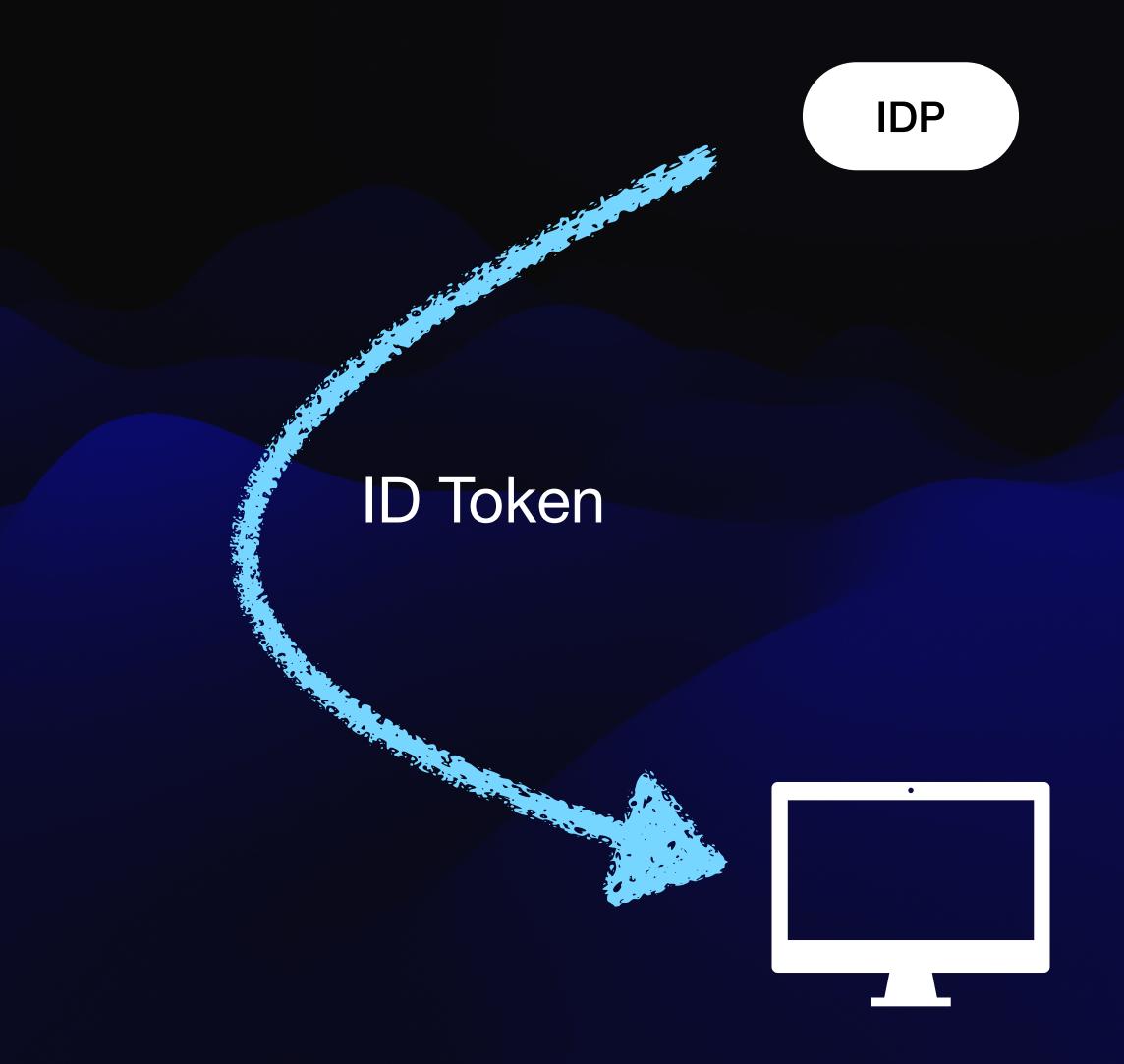

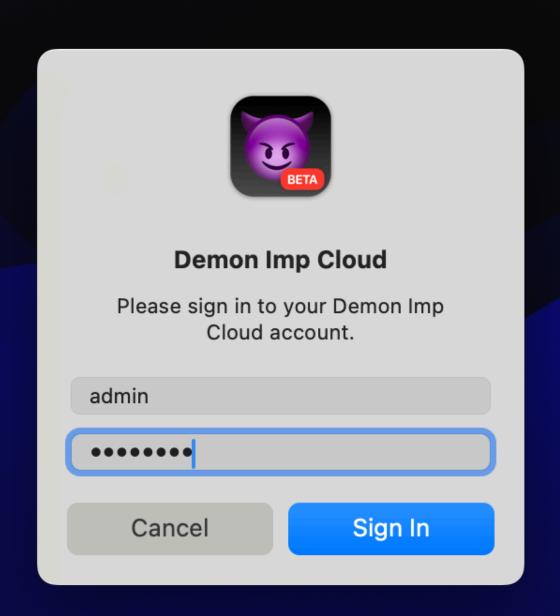

### Prefs

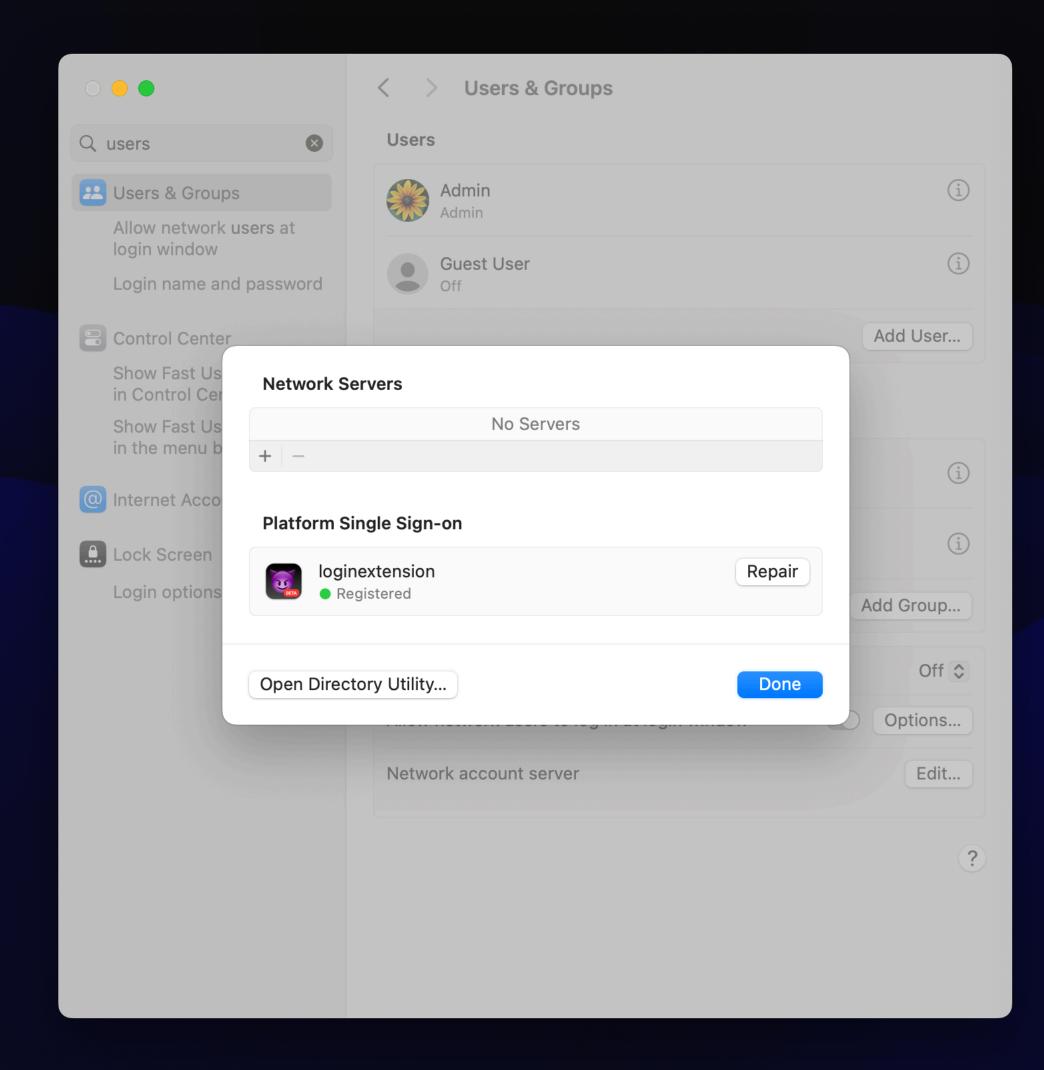

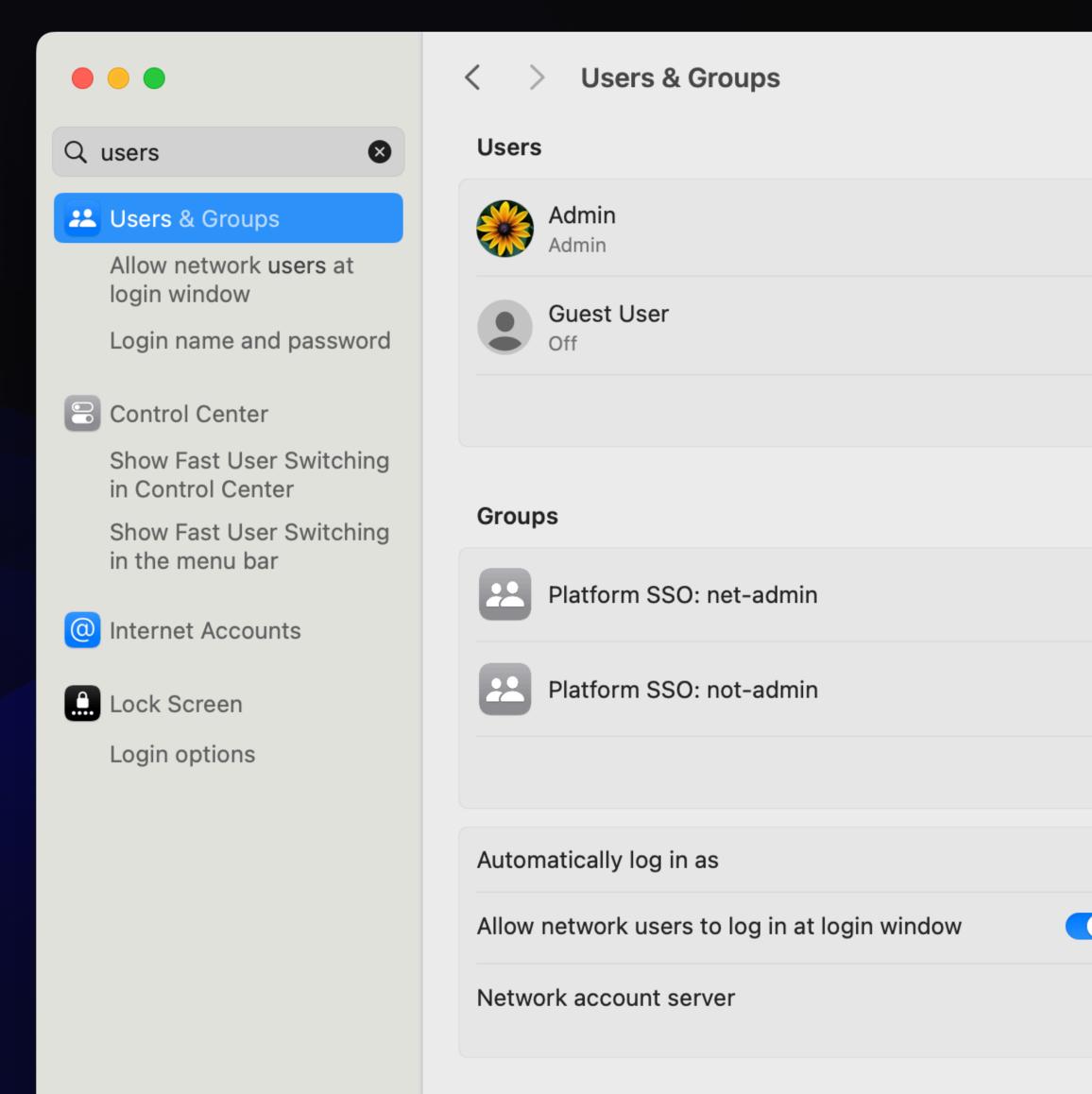

i

i

i

Off 🗘

Edit...

Options...

Add User...

Add Group...

### Prefs

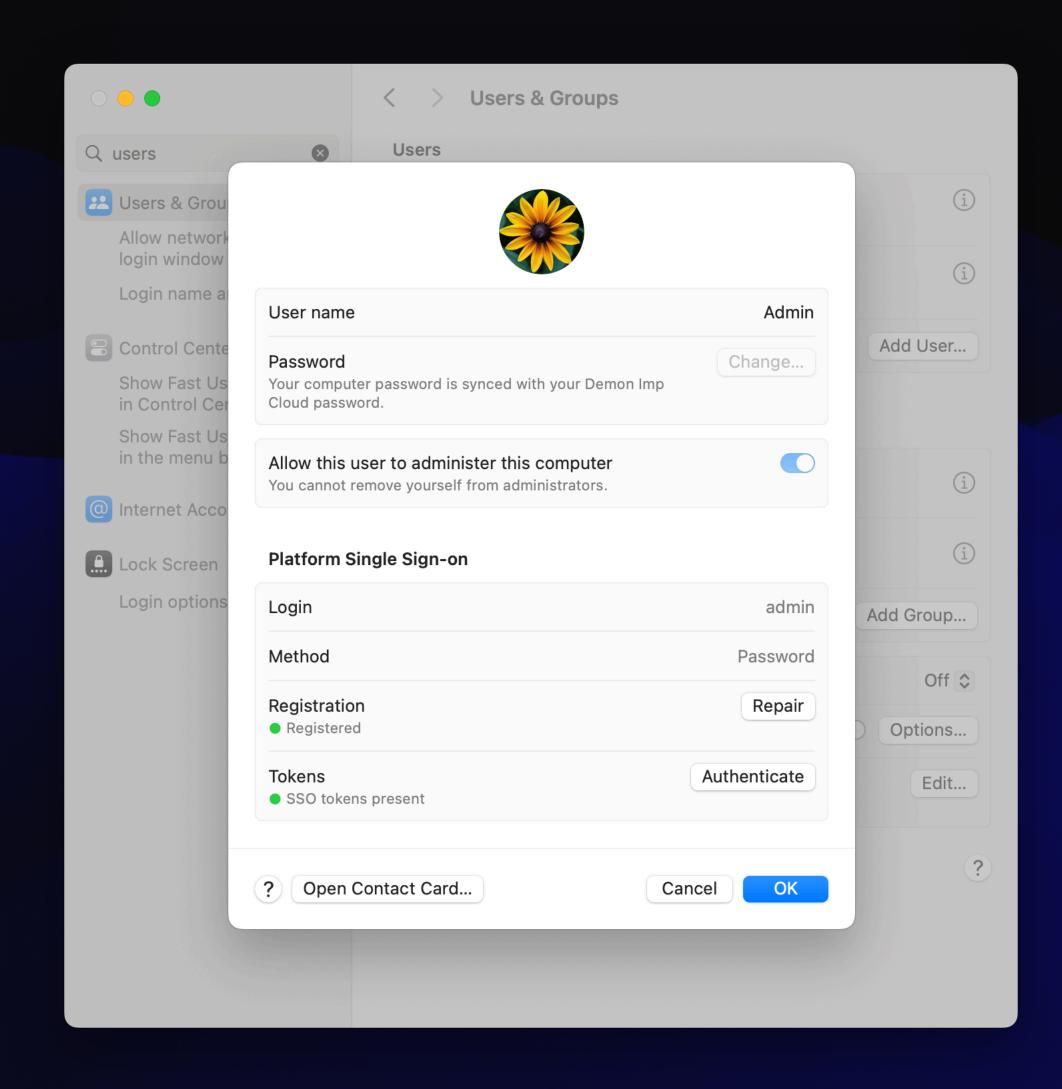

### Prefs

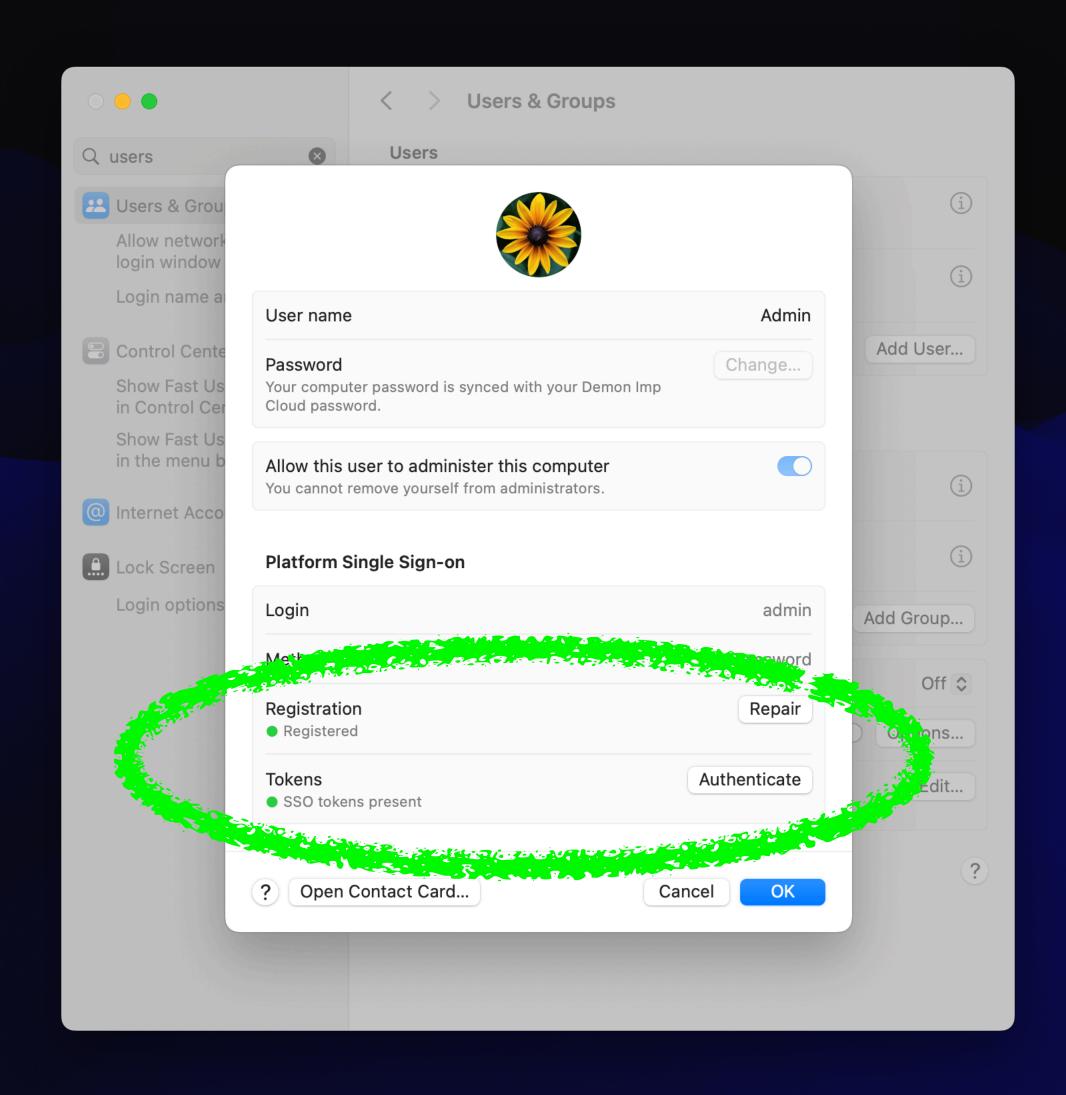

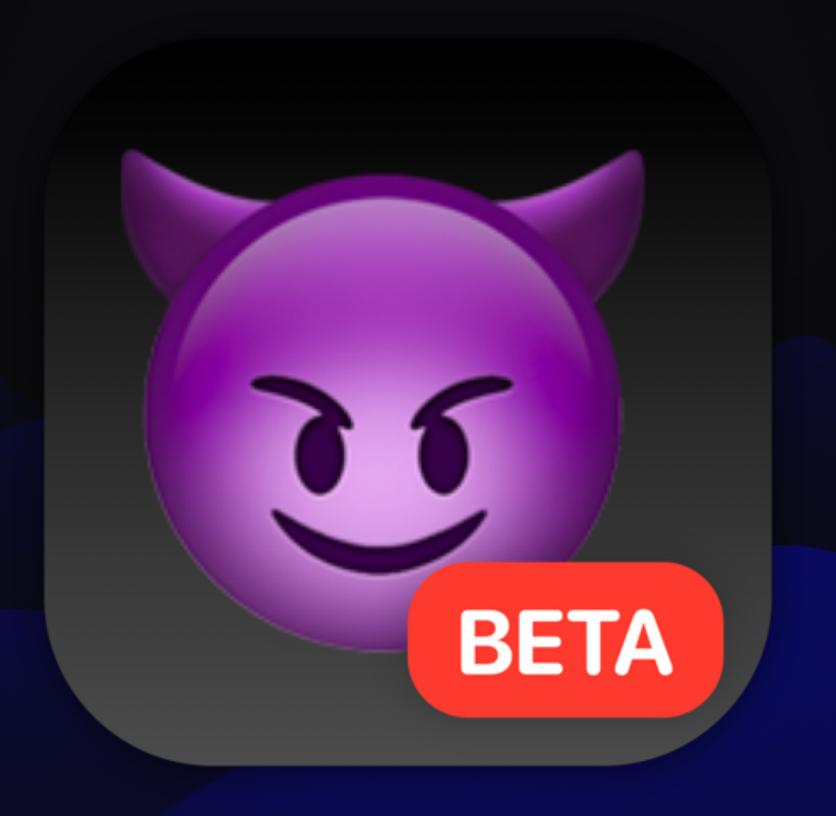

Let's see it!

# Version 2

#### New User Creation

- Requires Bootstrap Token via MDM
- Option for admin user or non-admin user
- IdP can supply additional groups
  - Need to be referenced in the PSSO config profile
  - Standard groups claim in ID Token

IDP

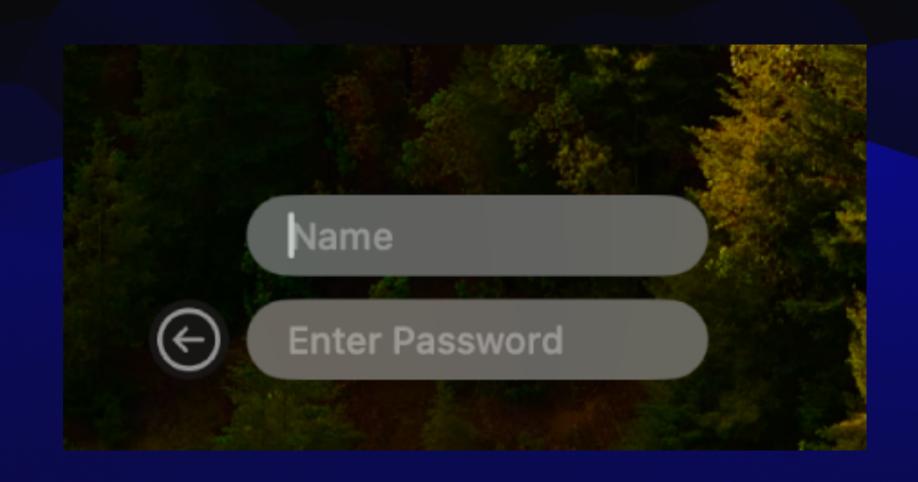

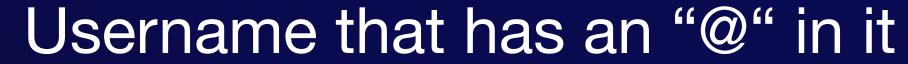

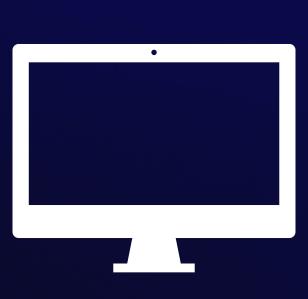

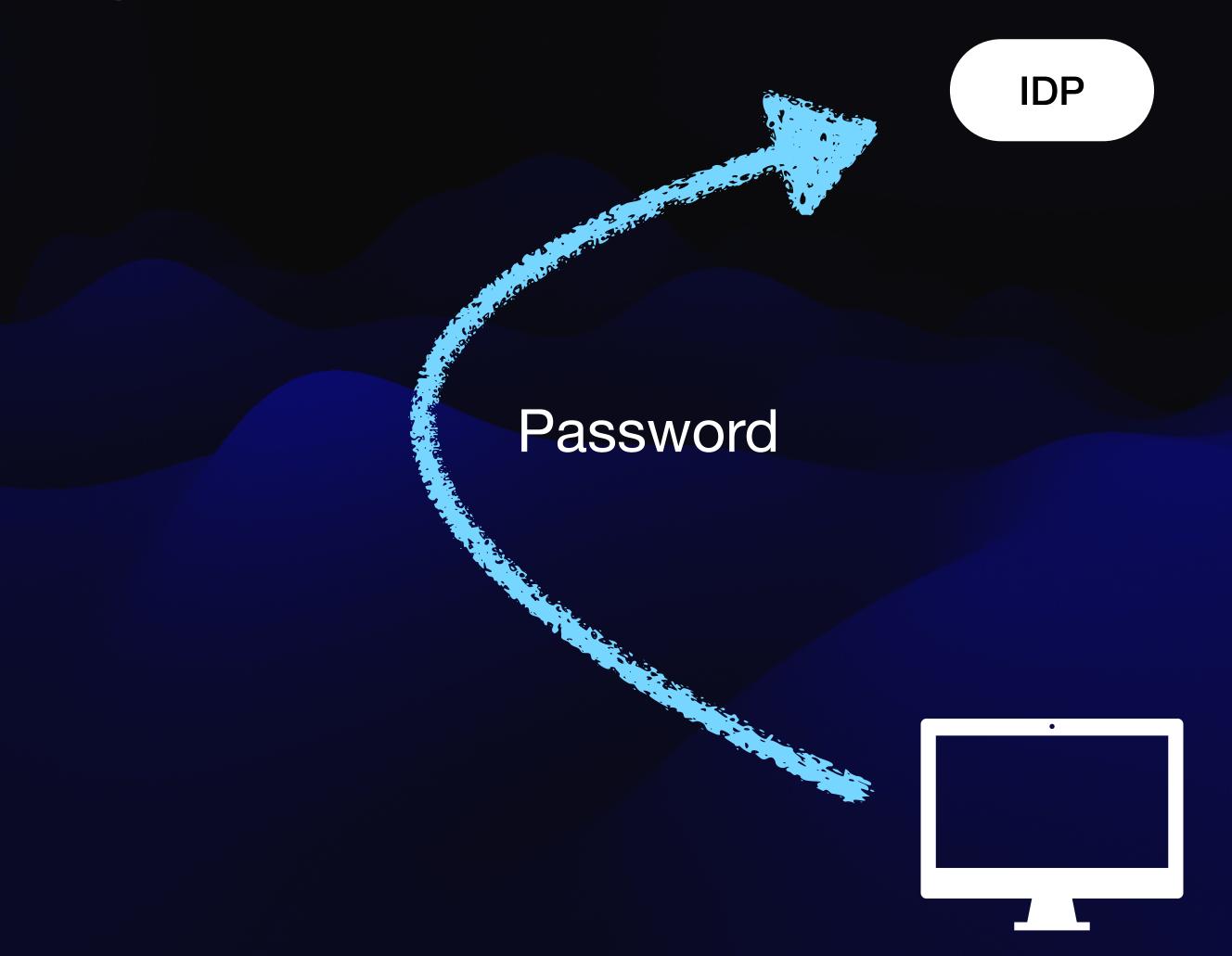

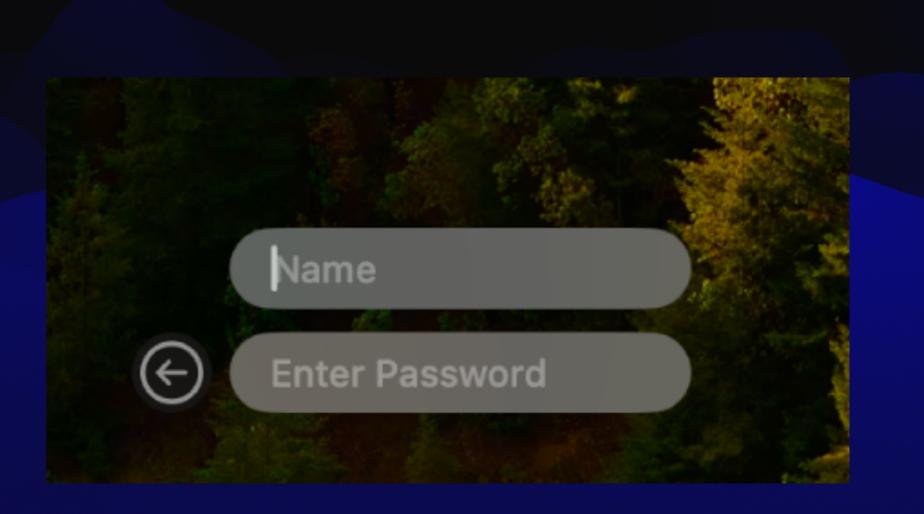

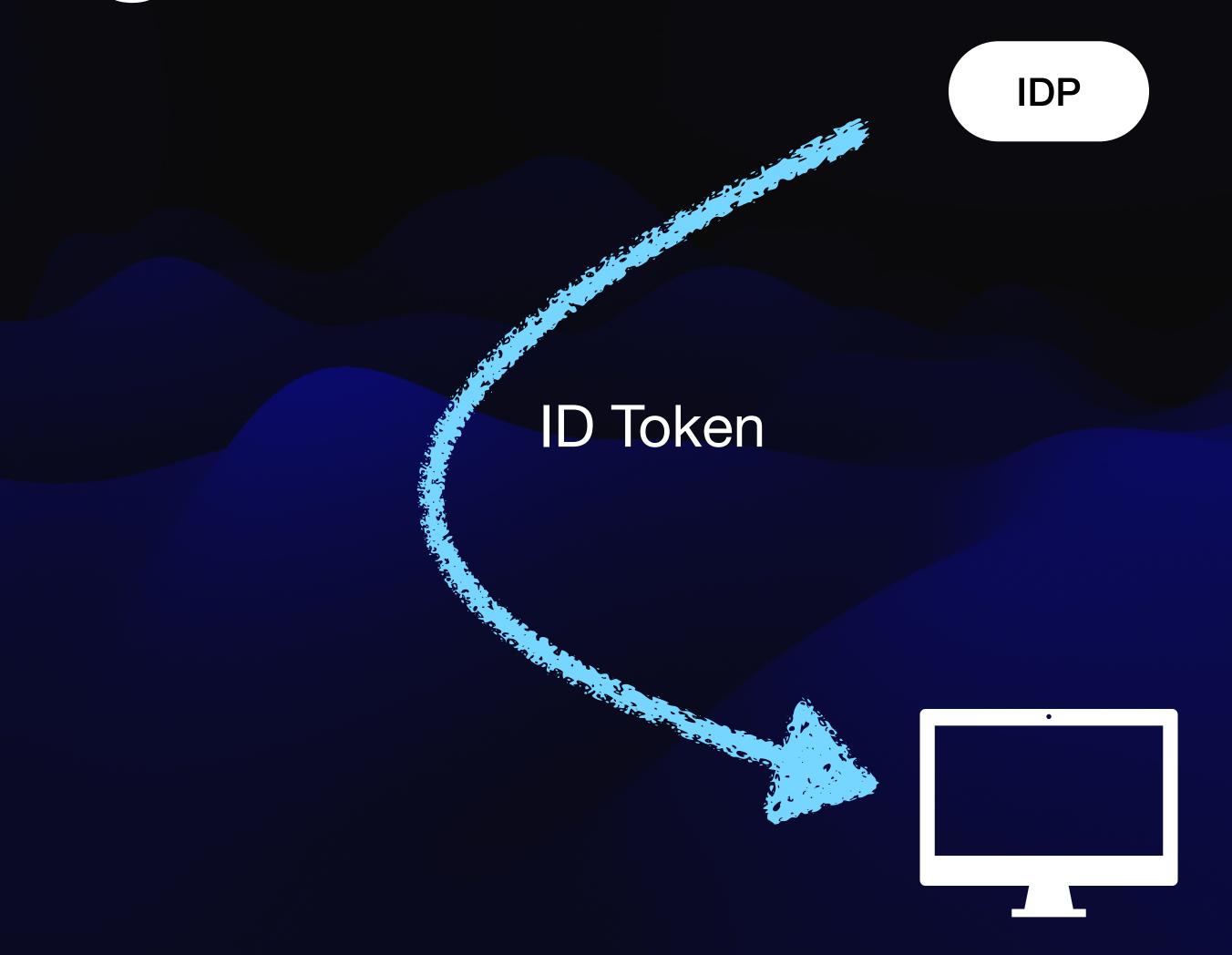

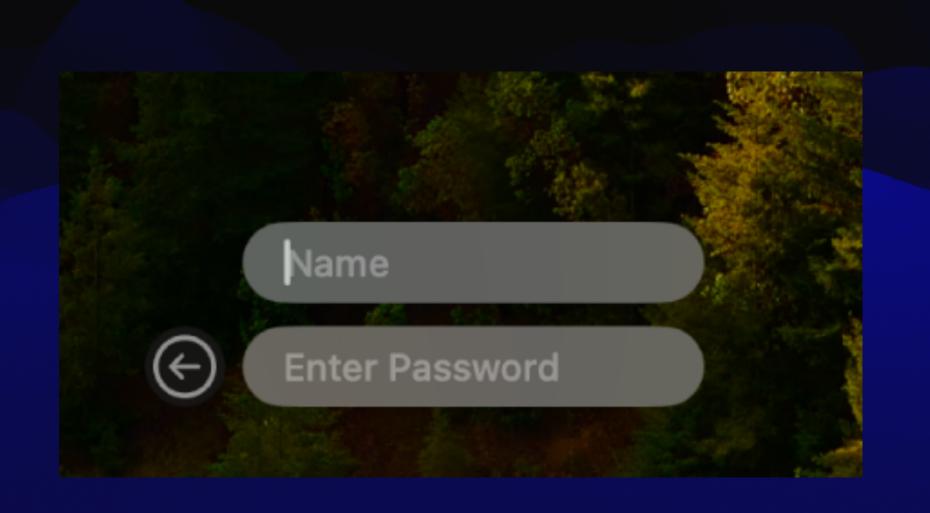

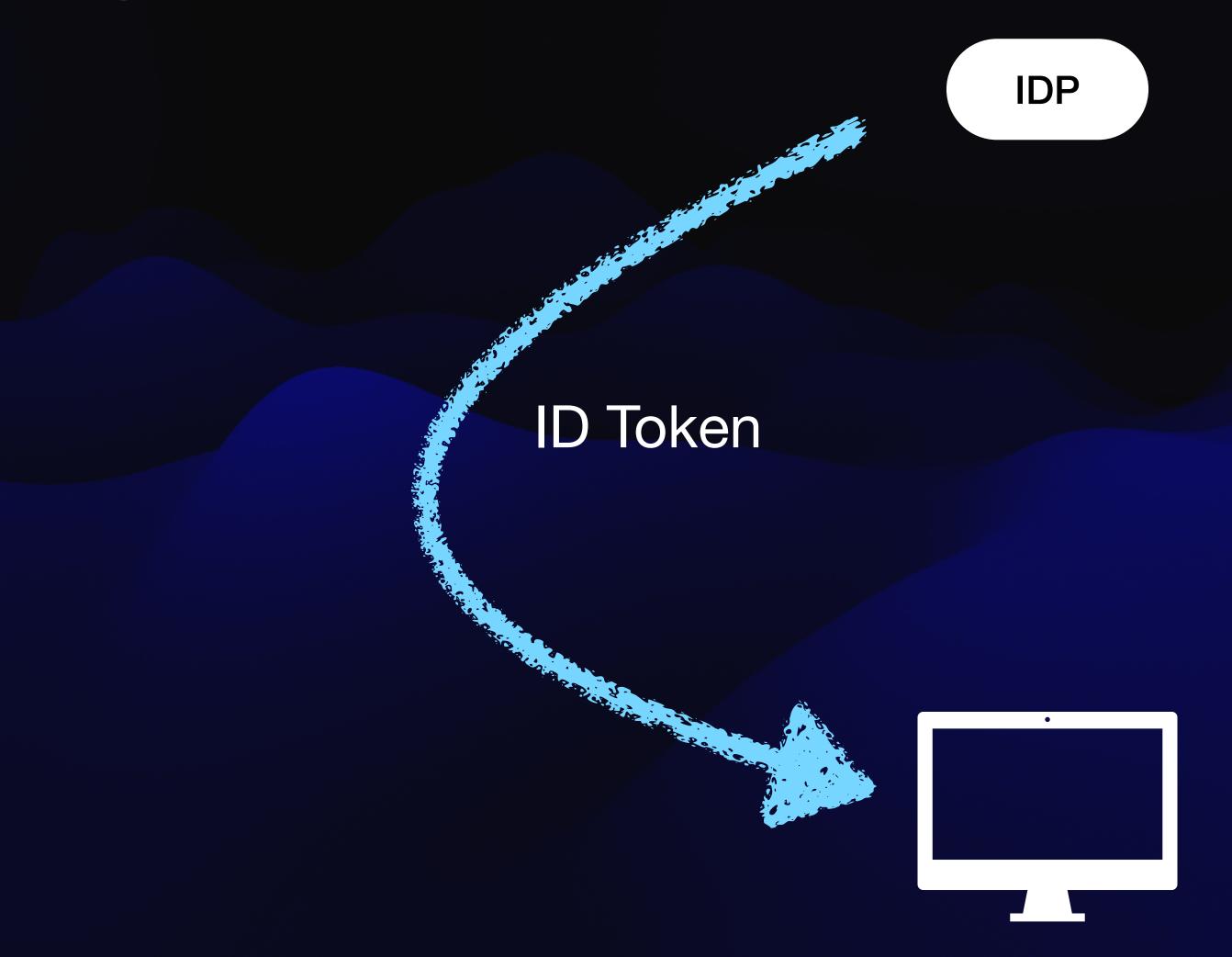

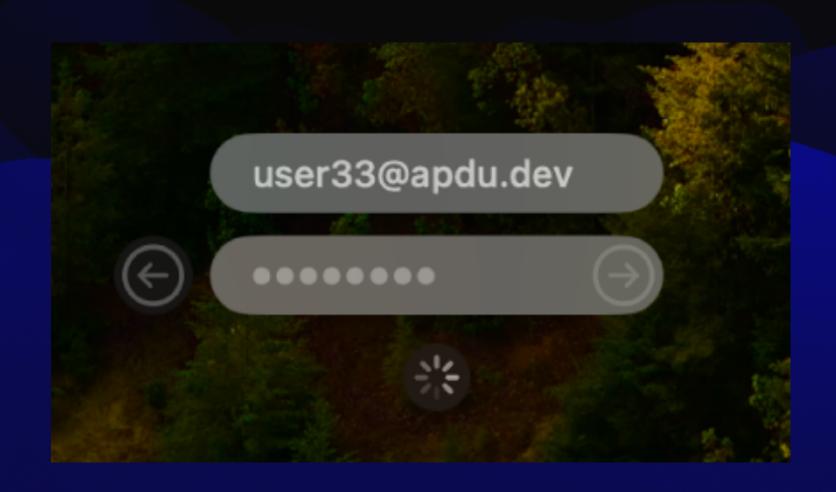

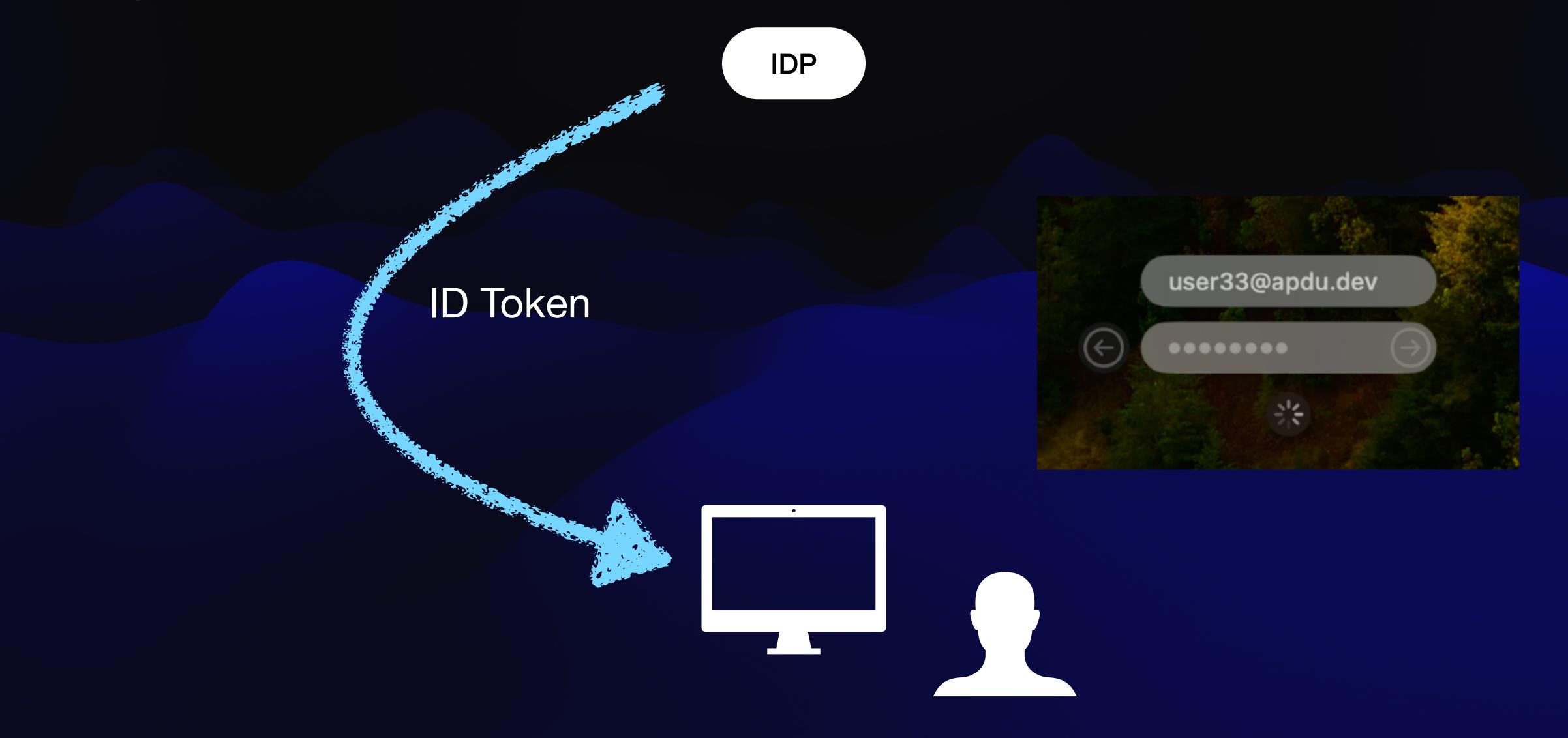

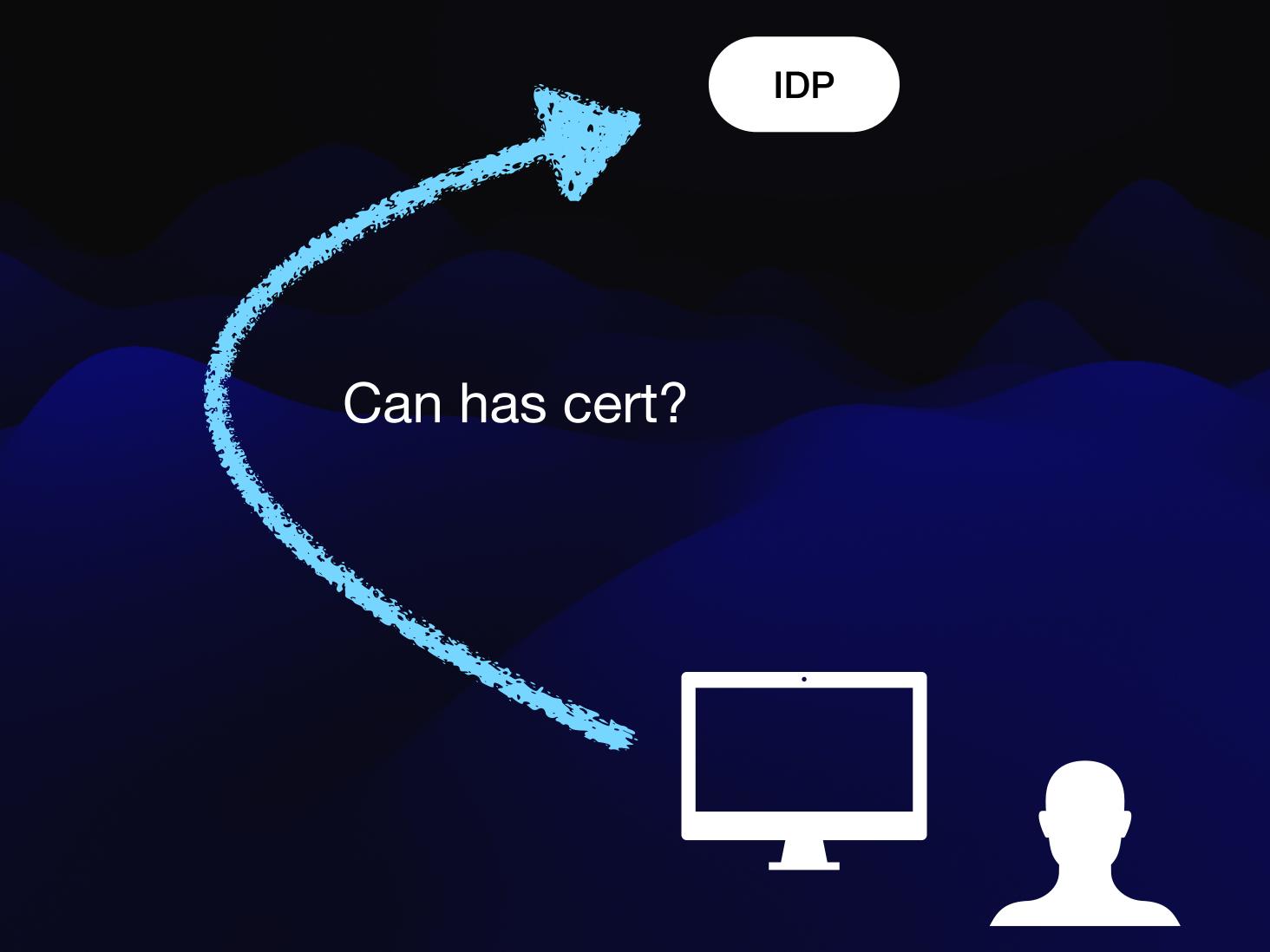

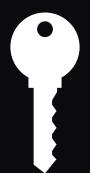

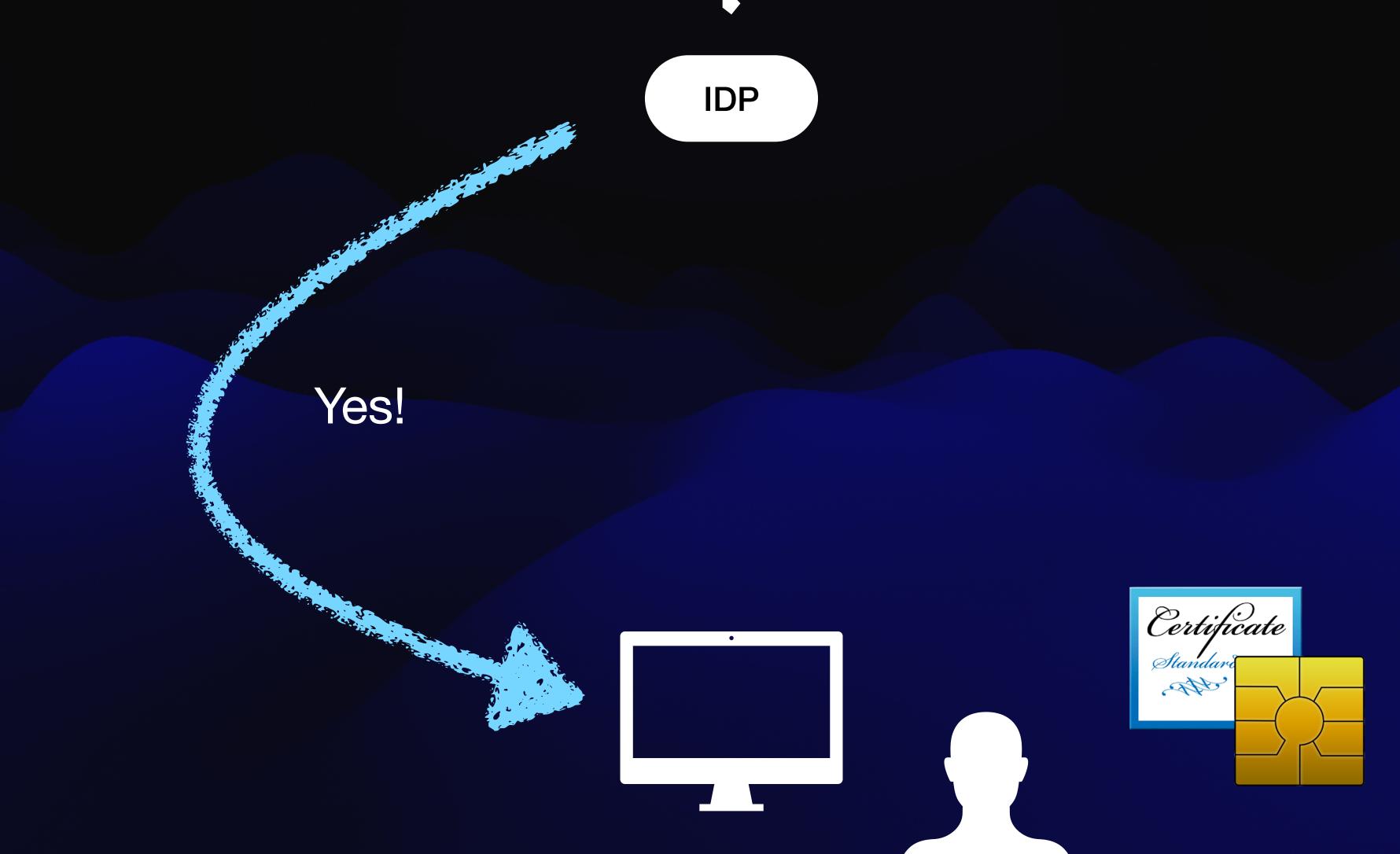

### Pass change

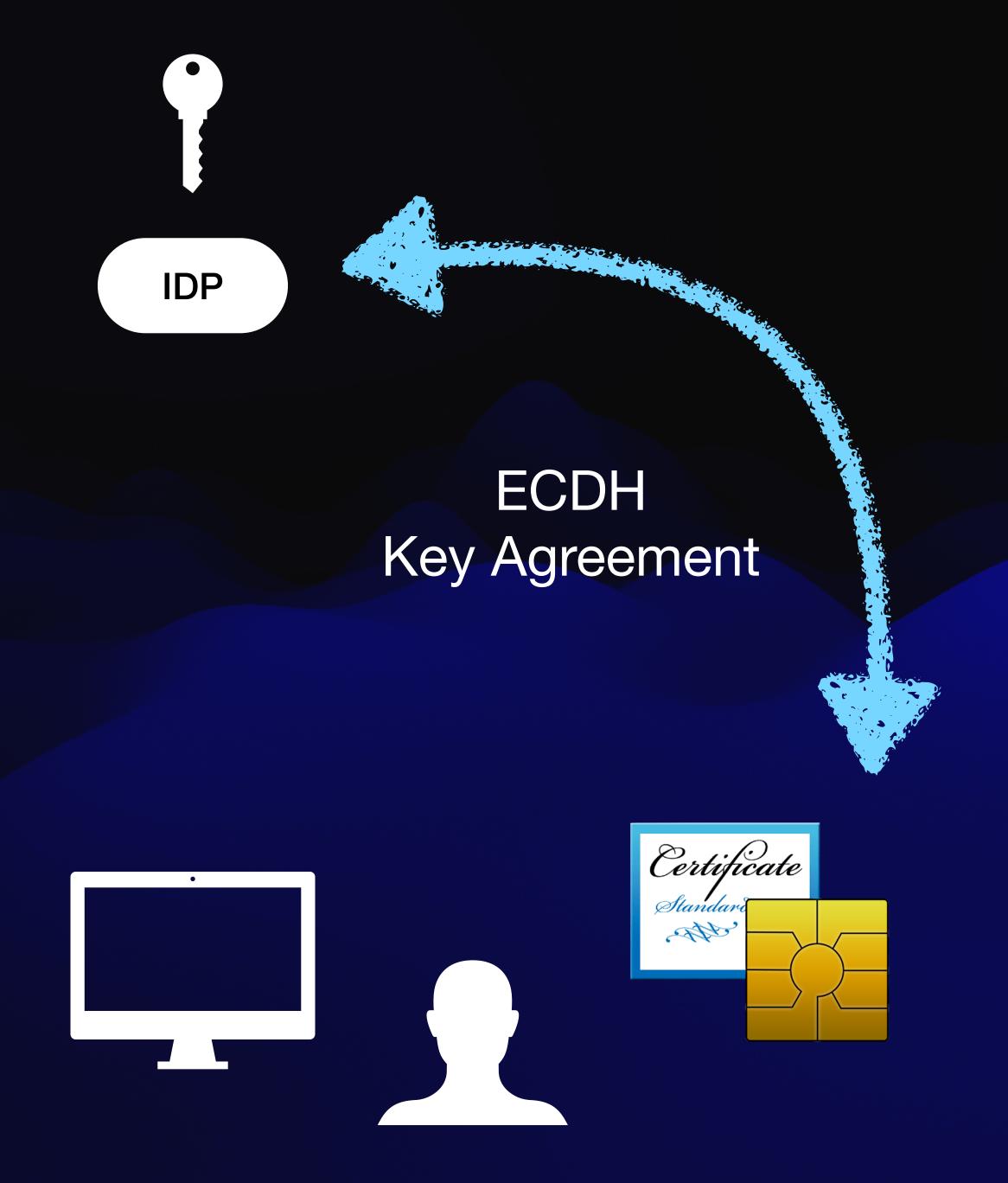

### Pass change

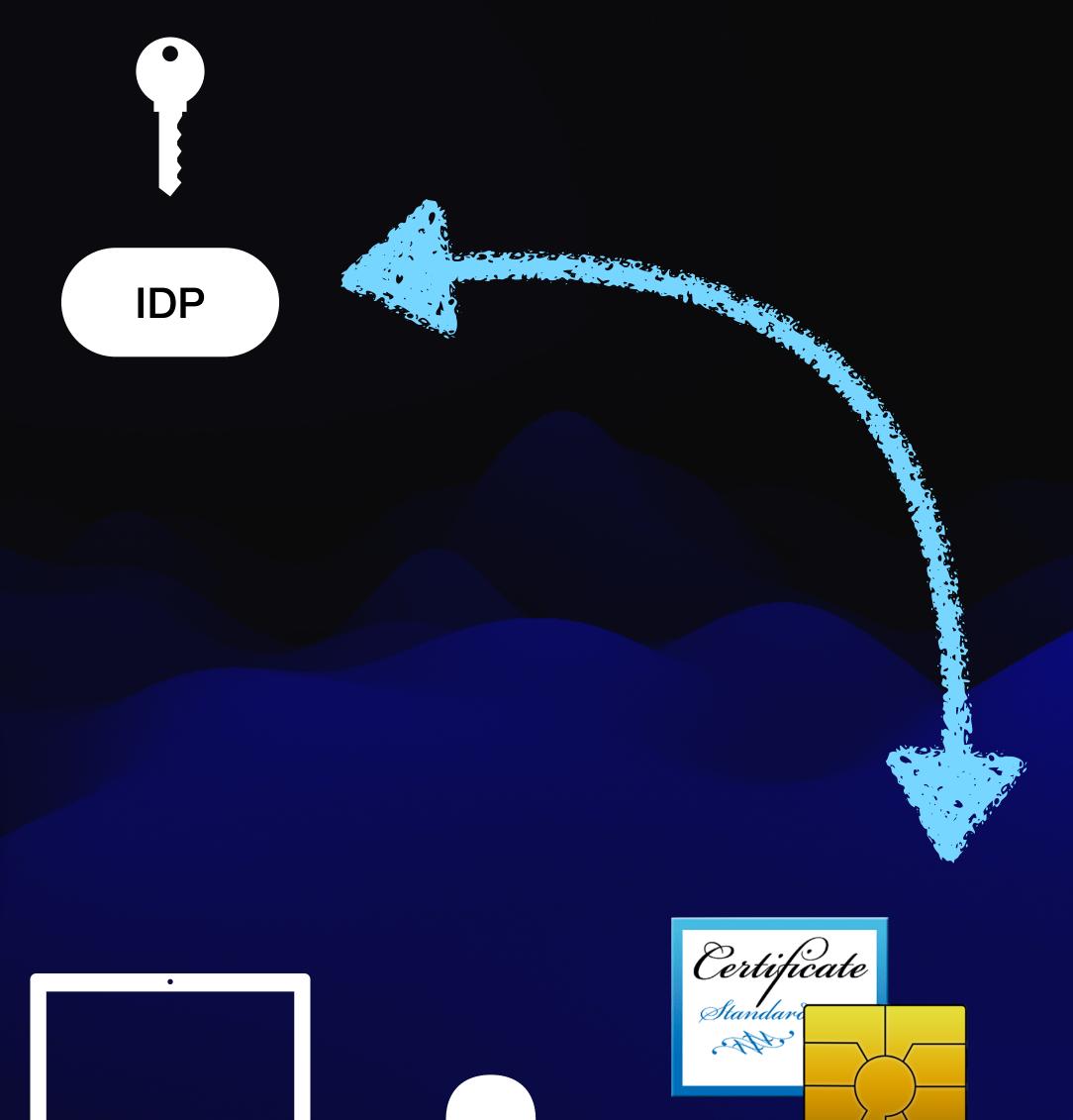

FileVault Keychain

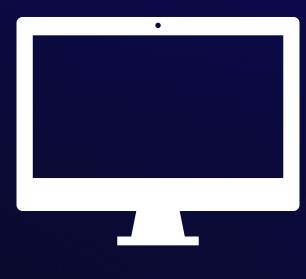

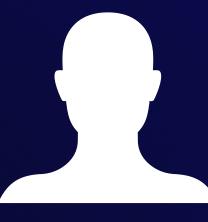

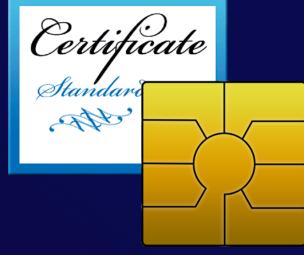

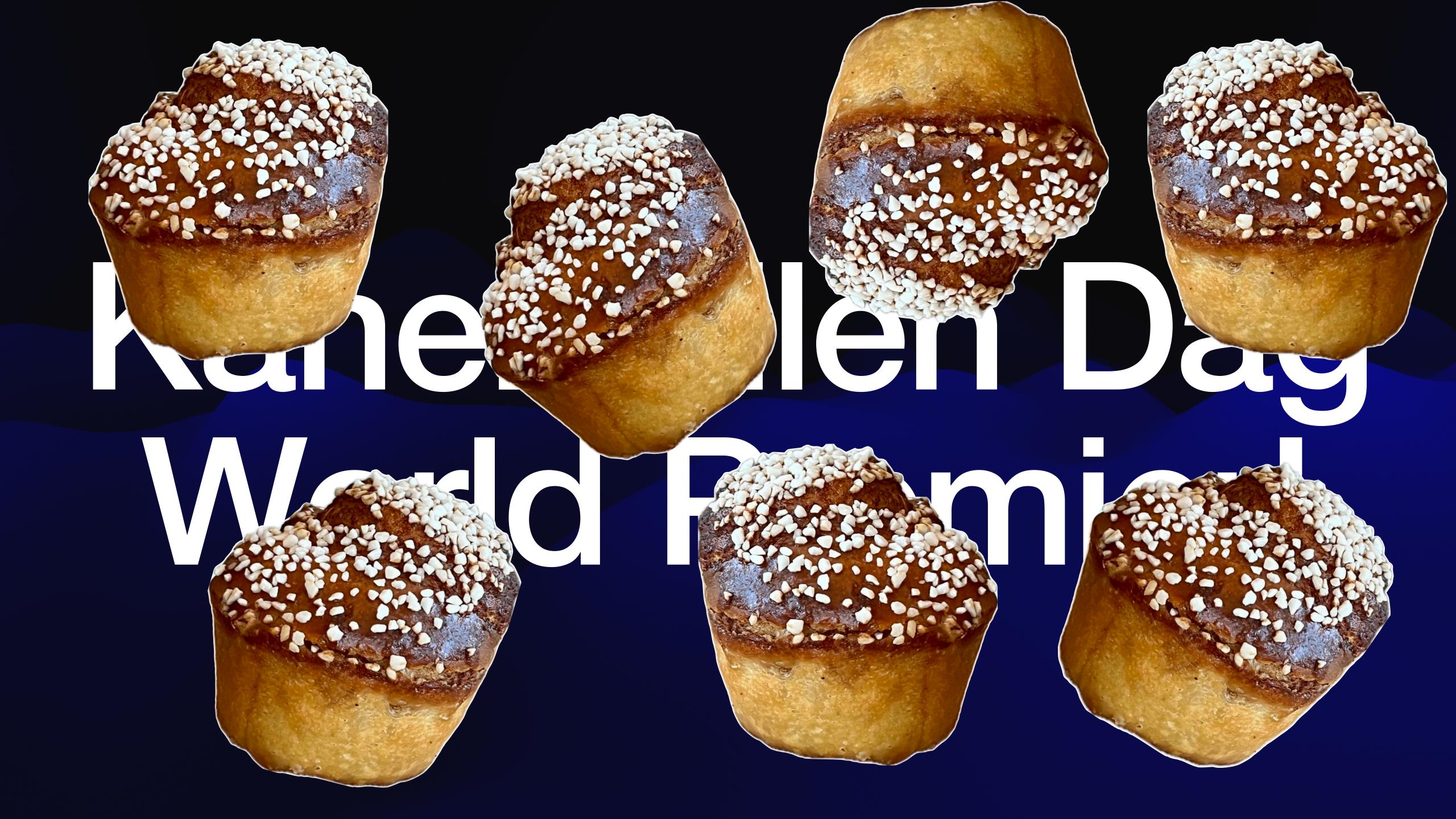

#### Authorization Groups

- Functionally similar to twiddling security authorizationdb yourself
- Best when used during account creation
  - No method to force an update to groups need a user authentication event
  - May require a user logout/login cycle

### Guided Q and A

#### Best ways to troubleshoot?

app-sso platform -s

Logging on subsystem com.apple.AppSSO and category PODiagnostics

# Does this have to come from my Identity Provider?

Pretty much, yes it does.

# Can I have only some users on the Mac using Platform SSO?

### Not really

# Is Platform SSO connected to Apple Device Enrollment in any way?

No

# Can my Identity Provider push a password change?

No

# How often is the password synched?

Every 4 hours when logging in, or when the user puts in a new password at a login dialog.

### How does this work with File Vault?

Reasonably well, as long as you've caught the password change.

#### How does this work with MFA?

#### It doesn't

# Does the user have to interact with PSSO to get it set up?

#### Yes

### Other questions...?

### Thanks!